Stadtbibliothek im Bildungscampus Nürnberg

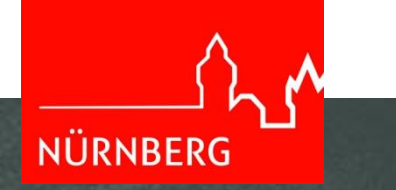

# Wissenschaftliches Arbeiten

Die Facharbeit/Seminararbeit

## Prozess des wissenschaftlichen Arbeitens

#### Thema

- Themenwahl
- Themeneingrenzung
- Formulierung

#### Recherche

- Informationsquellen
- Wo suche ich?
- Suchstrategien
- Quellenbewertung

#### Verfassen

- Zitieren
- Literaturverzeichnis

# **Das Thema**

Wissenschaftliches Arbeiten für die Facharbeit

#### Das Thema: Freie Themenwahl?

- Welche Stärken, Interessen und Vorkenntnisse haben Sie?
- In welchem Teilgebiet des gewählten Schulfachs liegt Ihr Erkenntnisinteresse?
- Haben Sie bereits zu einem bestimmten Thema Materialien oder Informationen gesammelt (z.B. Texte, Bilder, Musik usw.)?
- Eignen sich Inhalt und Umfang des Themas für eine Hausarbeit oder Präsentation?
- Welche aktuellen Themen wurden in Bezug auf das gewählte Fach in den Medien aufgegriffen?
- Was interessiert Sie besonders und was überhaupt nicht?
- Worüber wissen Sie besonders viel bzw. besonders wenig?

# Das Thema: Themeneingrenzung

- In welche Unterfragen lässt sich mein Thema untergliedern?
- Auf welche Teilaspekte konzentriere ich mich und welche lasse ich aus Platz- und Zeitgründen bewusst weg?
- Wie kann ich inhaltliche Schwerpunkte setzen?

# Das Thema: Formulierung

Die Fragestellung sollte:

- **E** eindeutig
- **Interesse weckend**
- aussagekräftig
- nicht zu komplex
- inhaltlich/regional/zeitlich eingegrenzt

…sein.

#### Recherche: Informationsquellen

- **ELexika/Nachschlagewerke**
- Monografien/Bücher
- Zeitschriften
- "Graue Literatur" : Bachelor-, Masterarbeiten, Dissertationen, Veröffentlichungen von öffentlichen Einrichtungen
- Internetquellen: Online-Publikationen (Open Access), Webseiten
- Datenbanken (z.B. Munzinger)

### Recherche: Wo suche ich?

- Suche nach Büchern
	- **DPAC der Stadtbibliothek Nürnberg**
	- **[Onleihe](https://www.onleihe.de/nuernberg/frontend/welcome,51-0-0-100-0-0-1-0-0-0-0.html) der Stadtbibliothek Nürnberg**
	- [Bibliotheksverbund Bayern](https://www.gateway-bayern.de/TouchPoint_touchpoint/start.do)
	- Karlsruher Virtueller Katalog ([KVK\)](http://kvk.bibliothek.kit.edu/?digitalOnly=0&embedFulltitle=0&newTab=0)
	- **[DigiBib](https://www.digibib.net/template/search?SID=MASTER:f2890c043a96179fc0d6954d59ba11a9&LOCATION=075)**
	- [Google Books](https://books.google.de/)

# Recherche: Wo suche ich?

- Allgemeine Wissensdatenbanken:
	- **[Munzinger Archiv](https://www.munzinger.de/search/login?portalid=50342)**
	- **[Stadtlexikon Nürnberg](https://www.nuernberg.de/internet/stadtarchiv/publikationen_einzeln_stadtlexikon.html)**

### Recherche: Wo suche ich?

Suche nach Zeitschriftenaufsätzen:

- **[DigiBib](https://www.digibib.net/template/search?SID=PUELLA:a5b58197dc311e566829e6bf55e1623b&LOCATION=075)**
- **[Pressreader](https://www.pressreader.com/catalog)**
- [BASE](https://base-search.net/) Bielefeld Academic Search Engine
- [Google Scholar](https://scholar.google.de/)
- Zeitschriften-/Verlags-Homepages zum Beispiel:
	- **[Spektrum](https://www.spektrum.de/)**
	- **[Spiegel](https://www.spiegel.de/)**
	- **Westermann [Geographische Rundschau](https://www.westermann.de/zeitschriften/sekundarstufe/geographische-rundschau/)**
	- [Zeit](https://www.zeit.de/index)

# Recherche: Suchstrategien

Werden ausführlich in einer separaten Präsentation behandelt

# Recherche: Quellenbewertung

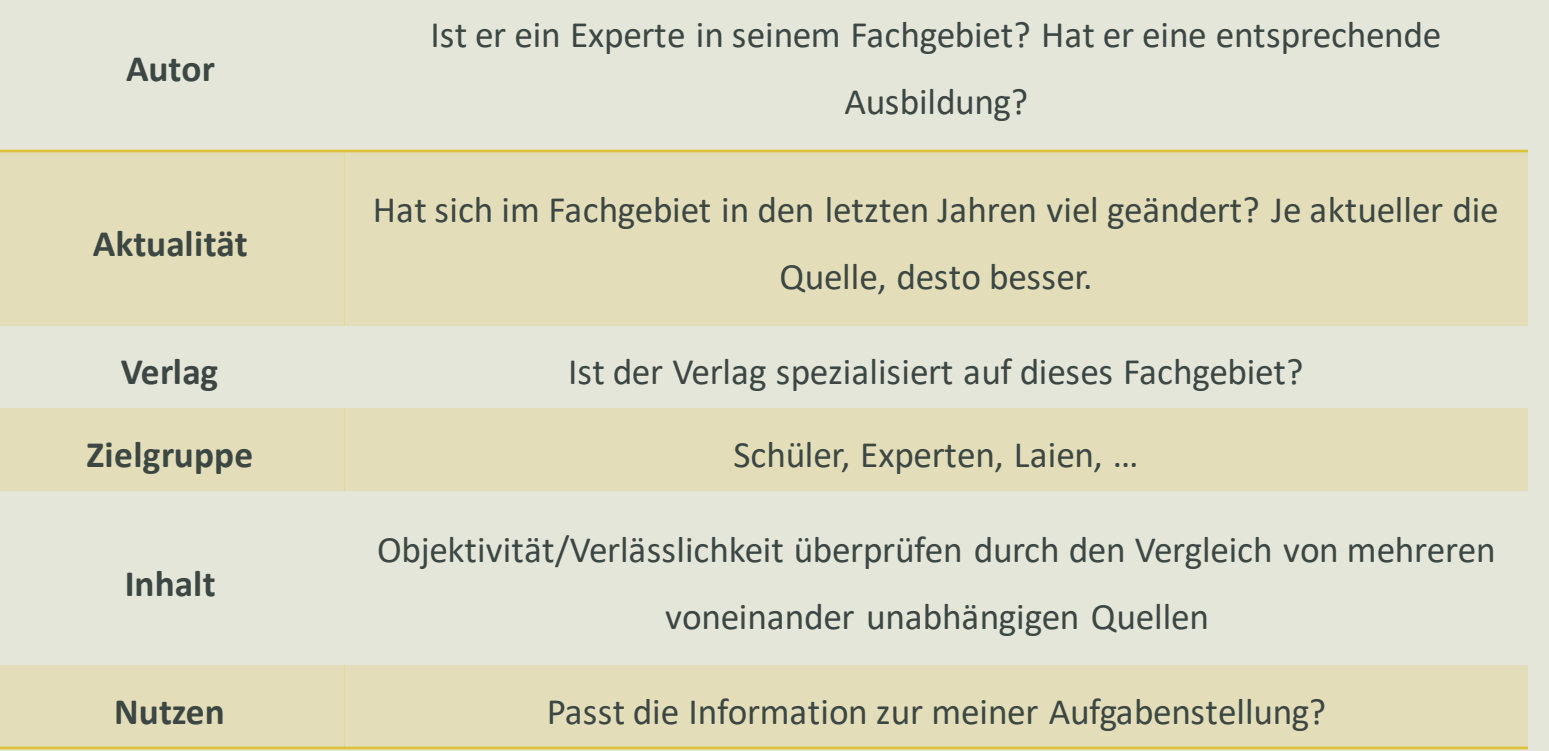

### Recherche: Quellenbewertung

- Zusätzliche Besonderheiten bei Internetseiten:
	- Gibt es ein vollständiges Impressum?
	- Steckt eine Behörde/Institution hinter der Webseite?
	- Sind die Informationen aktuell? (Erstellungs-/Aktualisierungsdatum)
	- Sind die Informationen objektiv?
	- Ist die Webseite wissenschaftlich oder kommerziell (Werbung)?
	- Auf die URL-Endung achten: .org, .edu, .info, .gov

## Verfassen – Zitieren/Literaturverzeichnis

- Quellen genau notieren mit Seitenangaben
- in den meisten Katalogen, kann das Zitierformat angezeigt werden
- Bsp. OPAC der Stadtbibliothek Nürnberg

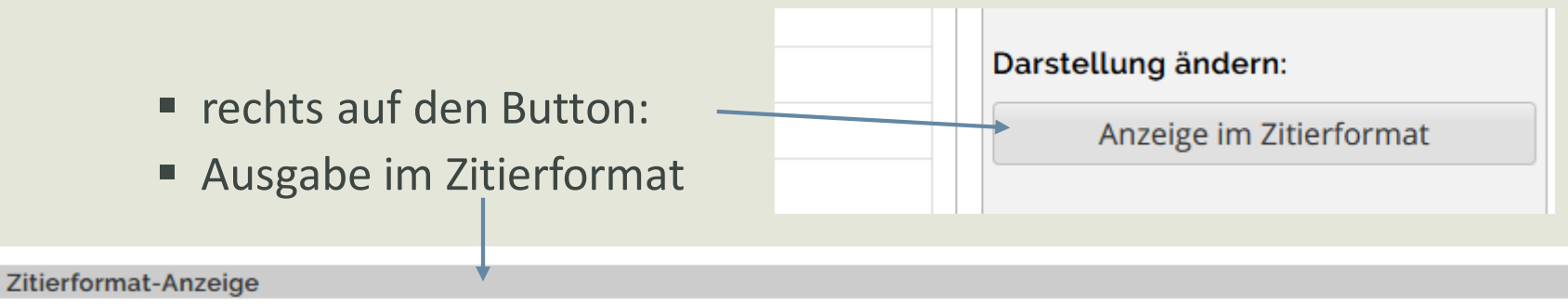

Grunwald, Karola; Helldörfer, Thomas; Seifert, Undine

Facharbeit leicht gemacht : für die berufliche und allgemeinbildende Oberstufe / von Dr. Karola Grunwald, Thomas Helldörfer, Undine Seifert. -Hamburg: Handwerk und Technik, 2020. - 89 Seiten: Illustrationen.

(HT; 1434)

ISBN 978-3-582-01434-4 ()

# Weitere Linktipps

- **[Tutorial der HU Berlin](https://info.ub.hu-berlin.de/tutorials/informationskompetenz/index.html?accesspoint=0)**
- **[Lotse](https://www.ulb.uni-muenster.de/ulb-tutor/schueler/index.html) der ULB Münster**
- "Von der Idee zur Facharbeit wissenschaftliche Arbeitstechniken für Schüler" ein Online Kurs der [SLUB Dresden](https://www.opal-schule.de/olat/auth/RepositoryEntry/946241540/CourseNode/92610534105762)

Stadtbibliothek im Bildungscampus Nürnberg

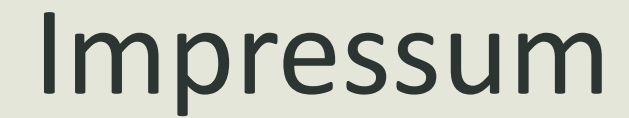

Stadtbibliothek im Bildungscampus Nürnberg (2021)

NÜRNBERG

letzte Aktualisierung: 01.07.2023